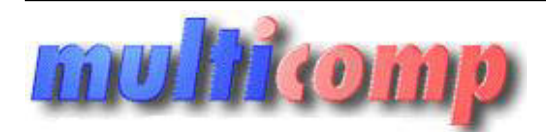

**Eksport dokumentów z Insert GT do Sage Symfonia bl**

Utworzono 02-01-2025

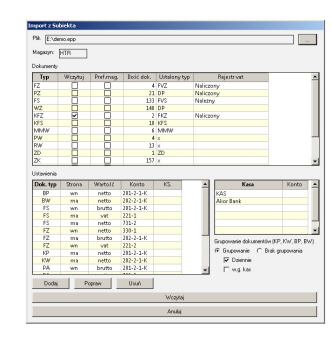

# **Cena :**

**Chwilowy brak ceny** Nr katalogowy : **07531** Stan magazynowy : **brak w magazynie** Średnia ocena : **brak recenzji**

## Program do eksportu dokumentów sprzedaży i zakupów z Insert GTdo programów księgowych Sage Symfonia Forte/Premium.

Program służy do importu dokumentów sprzedaży i zakupów z Insert GT do do programów księgowych Sage Symfonia Forte/Premium .

Do programu zainstalowanego na komputerze z działającą Symfonią księgowy importuj plik w formacie epp z programu Subiekt 4/5/GT firmy Insert

#### **Program konwertuje następujące dokumenty :**

## *Forrte*

- Faktury Sprzedaży, Paragony, Korekty Sprzedaży
- Faktury Zakupów, Korekty Faktur Zakupu
- Raporty Kasowe

#### *Symfonia Premium*

- dane kontrahentów (automatyczne uzgodnienie po NIP),
- dokumenty handlowe sprzedaż (PAR, FS, oraz korekty),
- dokumenty handlowe zakup (FZ oraz korekty), - dokumenty magazynowe (WZ,PZ,DP, MM itp.),
- dokumenty kasowe (KP/KW) w formie raportów kasowych,
- dokumenty bankowe (BP/BW) w formie wyciągów bankowych / raportów kasowych.

Dodatkowe inforamcje o programie.

obsługuje dokumenty w walutach. obsługuje dokumenty z odwrotnym obciążeniem.

Z uwagi na ograniczenia w długości dokumentów zalecane jest grupowanie wczytywanych danych kasowych / bankowych.

Możliwe jest grupowanie wczytywanych KP/KW/BP/BW ze względu na:

- rejestr kasowy,

- dzień wystawienia, - jednocześnie wg rejestru oraz dnia wystawienia.

Pozostałe zagadnienia związane z importem danych

Do każdego wczytywanego typu dokumentu możemy przypisać odpowiadający mu typ w FK. Każdy dokument musi mieć określoną dekretację po obu stronach. Każda z kas musi mieć odpowiadające jej konto kasowe. Funkcjonuje parametr - limit długości dokumentów (liczby zapisów) umożliwiający ograniczenie długości dokumentu. Wczytywane wpłaty/wypłaty rozliczają wcześniej dokumenty pod warunkiem dokładnej zgodności numeru dokumentu **Example:**<br> **Maximizon spreedaby i** zakupów z Insert GTdo programów księgowych Sage Symfonia Forte/Premium<br>
munko spreedaby skupie a lenet GT do de programów księgowych Sage Symfonia Forte/Premium<br>
a konputere z dokującą s

## **Warunki licencyjne:**

Licencja przypisana do podmiotu NIP + Numer seryjny Symfoni

W ramach zakupu dodatku nabywacie Państwo prawo do wieczystego korzystania z programu.

Zakup programu uprawnia do jego wykorzystania w 1 'firmie' (bazie danych któregoś z programu).

Wszystkie ceny podawane w katalogu produktów dotyczą wersji 1-firmowej.

Mozliwe następujące warianty zakupu innych licencji:

- licencja dla następnej firmy w ramach jednego właściciela - dopłata 50%,

- licencja wielofirmowa (bez limitów firm) w ramach jednego właściciela dopłata 200%,
- licencja dla Biur Rachunkowych dopłata 70%.

Przykładowo kupując dodatek dla centrali i 2 oddziałów cena wynosi: 100% + 2\*50%.

Zabezpieczenie licencyjne wymaga podania numeru NIP firmy oraz numeru seryjnego programu do którego jest on przeznaczony.

Należy zwrócić uwagę, że dodatki działają w każdej firmie uruchomionej z danej lokalizacji instalacyjnej.

W przypadkach instalacji wielofirmowych należy zwrócić uwagę czy wszystkie firmy posiadają licencje na dodatki. W przypadku gdy nie posiadają – dodatki będą monitować brak licencji co czasami może zablokować możliwość normalnej pracy programu.

W tych przypadkach prosimy o kontakt z naszymi konsultantami.

# **Aktualizacja**

W przypadku gdy nowa wersja programu wymaga zaktualizowania dodatku zastrzegamy możliwość odpłatnej aktualizacji dodatku.

# **Wymagania:**

Subiekt GT – od wersji 1.16.

#### **Demo wersja zwykła**

Działa tylko z firmą Demo DEMO\_HM DEMO\_FK na numerach 00000/ 000-000-00-00

### **Demo wersja testowa (czasowa 14 dni), odczytuje 25 pozycji**

Przy zamówieniu wersji testowej należy podać numer seryjny programu FiK oraz **numer NIP firmy** (z Subiekt).

Przy zamówieniu wersji pełnej należy podać numer seryjny programu FiK z NIP oraz **numer NIP firmy** (z Subiekt) .

Dla zainteresowanych jest dostępna wersja demonstracyjna programu. Zainteresowanych prosimy o kontakt na adres biuro@multicomp.pl

ity procedures, weigi koczey checki profit funkcjonalność programu it K. oraz napisania **den funny iz S**owiedi,<br>The procedures, weigi potrzej potrzej dostrości możliwości potrzej potrzeb lub napisania de potrzeb lub napisa